### AutoCAD Crack Torrent (Activation Code) PC/Windows [March-2022]

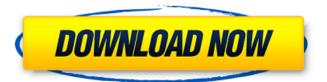

# AutoCAD Crack + With Full Keygen Free For Windows

AutoCAD has been called "the #1 CAD and drafting software application of all time." The software can be used to create two-dimensional (2D) and three-dimensional (3D) computer-aided design (CAD) drawings and illustrations. AutoCAD is used by professionals and individuals worldwide to create drawings for design, engineering, construction, and other purposes. It was the first 3D-modeling software and continues to be the industry standard for computer-aided design, creating drawings that are 2D-like. AutoCAD is available on personal computers, mainframes, and on mobile devices, such as smartphones and tablets. Contents show History In 1980, Gary C. Manett led the team that created Autodesk's first-ever 2D CAD software, now known as AutoCAD. At the time, the company had a software division called Autodesk, Inc. (not to be confused with the current Autodesk, Inc. company) and an engineering division called Manett Design Group. Manett was Autodesk's first business development director and led the Autodesk software division. Manett began to experiment with early design software on his Apple II computer. He wanted to help engineering firms build more efficiently. According to Manett, in his speech at the International Conference on Computer Graphics in Austin, Texas, in 1982 he watched a car builder use a tape measure, a protractor, and a compass. Manett got an idea for a new product called "Manett Design". Manett's girlfriend bought a bubble memory module, which was on the brink of becoming the storage device of choice at the time. At the time, business users were concerned about the mainframe, and the impact that a powerful workstation would have on their companies. Manett created a working CAD prototype in less than a month, and showed it to Autodesk at the company's annual convention in June of that year. Autodesk liked the prototype and contracted Manett Design Group to create the software. Manett felt the user interface for AutoCAD should resemble a drafting table and set the sights on incorporating a graphics tablet. In November 1982, Autodesk released AutoCAD at its 1981 and 1982 annual conventions in Louisville, Kentucky, where Manett's team had created a set of nine mockup drawings. The basic design and functionality of the final software product were decided upon

#### AutoCAD Crack +

Version history Revisions AutoCAD Cracked Version history AutoCAD Cracked 2022 Latest Version 1.0 (1986) AutoCAD Crack Free Download 2.0 (1988) AutoCAD

Download With Full Crack 2000 (1989) AutoCAD 2.5 (1990) AutoCAD 2.5 Update (1992) AutoCAD 2.5 Plug-In (1992) AutoCAD 2.5 Update Plus (1993) AutoCAD 2.5 and later AutoCAD 3.0 (1993) AutoCAD 3.0 Update (1994) AutoCAD 3.0 Plug-In (1994) AutoCAD 3.0 Update Plus (1994) AutoCAD 3.0 Plug-In (1994) AutoCAD 3.5 (1996) AutoCAD 3.5 Plug-In (1996) AutoCAD 3.5 Update (1996) AutoCAD 3.5 Update Plus (1997) AutoCAD 3.5 Plus (1998) AutoCAD 3.5e (1998) AutoCAD 3.5e Update (1998) AutoCAD 3.5e Plug-In (1998) AutoCAD 3.5e Update Plus (1998) AutoCAD 3.5e Update/PLUS (1999) AutoCAD 3.5e Update/PLUS (1999) AutoCAD 3.5e Update/PLUS (1999) AutoCAD 3.5 Plus/PLUS (1999) AutoCAD 3.5e/PLUS (1999) AutoCAD 3.5e/PLUS (1

## **AutoCAD Activation Free Download For PC [Latest 2022]**

Open your Autodesk license file in texteditor and find the following line. [WITH ACCESS TO KEYGEN PASS] And save your license file in the same folder as your keygen file. Now run the keygen and open your license file. the keygen will get the license and generate a key which you should use to log in to your autocad. A: The site you provided does not mention anything about your question. But, I can give you a working solution for the Autocad 2013 version. For each version of the Autocad, you can download the latest license file from Autocad's official website. You have to download the License file with the same name as your Autocad's version and saved it in the same folder where you have downloaded the Autocad. For example, if you want to use Autocad 2013, you can download the License file from this link. Save it as a lic file in the same folder where you downloaded the Autocad 2013 and run the keygen. For Autocad 2013, it may take about two or three minutes to get the license key. If it does not work for some reason, try your luck with this link. Edit: I am now using Autocad 2016 and the license file downloaded from Autocad's website does not work. The solution provided above also does not work. I have spent too much time on this and I am not going to leave the question unanswered. Below is the working solution for Autocad 2016. 1) Download the license file for Autocad 2016 from Autocad's website. Save it in the same folder as your Autocad. 2) Run the keygen 3) It will show you a pop-up asking you to input the generated license key. Enter the license key in the given box. Click on OK 4) It will ask you to install the license. You need to install the license only once. 5) When you log in, you should be good to go. Q: What is a reasonable strategy for moving an old IBM System/360 machine onto a modern machine I'm buying a circa 1978 IBM S/360. It's a semi-custom PC (system board + memory & disk drive) and it has an external power supply. The seller has installed a new motherboard, memory, and disk drive;

#### What's New In AutoCAD?

To improve workflow and save time, AutoCAD's Markup Import functionality lets you take the guesswork out of how and when to import feedback into your designs. Use existing AutoCAD drawing files and load them directly into your designs. Markups already on your computer can be imported into the drawing. You can even import markups from other AutoCAD products. With Markup Assist, you can automatically incorporate drawings sent by customers, vendors, or other colleagues without

manually importing them. Review the changes in the corresponding column in your drawing and click "Imported." Now the imported drawing is on-screen for you to review or incorporate the changes. If you like, you can choose how many of the imported marks should be retained for future edits. The number of retained marks will be displayed next to the "Imported" check mark. Locking Marks: Keep the most important part of your drawings safely locked from accidental editing with Locking Marks. Use Locking Marks to lock certain elements or select just specific features that you want to protect. Changes to Locking Marks are now saved automatically, which means you can avoid deleting your Locking Marks if the drawing is opened from a network drive. (video: 1:48 min.) Recent Changes: Rapidly send and incorporate feedback into your designs. Import feedback from printed paper or PDFs and add changes to your drawings automatically, without additional drawing steps. (video: 1:15 min.) AutoCAD provides a set of tools to help you with the visualization and organization of large drawing files. Previously, the "Recent Changes" feature was only available in the Drawings pane. You can now find it in the View tab in the Toolbars and Customize Palette. Send and track changes to drawings over a network. Revisions can be sent as automatically as changes are made, but can also be sent from the start of the file. An option for rapid file edition using Live-shape editing allows you to edit and modify elements that are protected with Locking Marks. Imported, Undo, and Previous Versions of drawings are now located in the same dropdown list in the ribbon. Drawings tabs, right-click menu, and contextual menus: Extend the editing functionality of your drawings. In the past, the ribbon could display custom controls only in the drawing pane. You now can use the

## **System Requirements:**

Operating System: Windows Vista SP1 (Service Pack 1) Processor: Dual Core 2GHz Recommended Memory: 1 GB Graphics: 1280x1024 Hard Drive: 18 GB available space IMPORTANT: Players will have to use Windows Vista SP1 (Service Pack 1) (see the Operating System box above) in order to play this update. The total file size for the update is approximately 30MB. Optional Installation If you have not already installed a program from

#### Related links:

https://www.unitedartistsofdetroit.org/wp-content/uploads/2022/08/urylan.pdf https://trueinspirationalquotes.com/wp-content/uploads/2022/08/broodarl.pdf https://josebonato.com/autocad-crack-torrent-free-download-3264bit-

updated-2022-2/

https://new2rtp.com/wp-content/uploads/2022/08/farnew.pdf

http://www.hva-concept.com/autocad-free-download-for-windows-march-2022/

https://rwbible.com/autocad-21-0-crack-3/

https://unimedbeauty.com/autocad-crack-download-x64-2/

https://logicbg.com/wp-content/uploads/2022/08/AutoCAD-40.pdf

https://myperfecttutors.com/autocad-crack-incl-product-key-pc-windows-march-2022/

http://www.kitesurfingkites.com/autocad-crack-free-latest-2022-2/

https://brandyallen.com/wp-content/uploads/2022/08/AutoCAD-12.pdf

https://accwgroup.com/autocad-24-0-for-windows/

https://aglgamelab.com/autocad-24-1-crack-april-2022/

http://barrillos.es/wp-content/uploads/2022/08/AutoCAD Crack Free.pdf

https://knoxvilledirtdigest.com/wp-content/uploads/2022/08/AutoCAD-107.pdf